## ttbar 500GeV benchmarking

Katsumasa Ikematsu (KEK) ILD Meeting (12/Sep/'08 @Cambridge)

#### A benchmark process: e<sup>+</sup>e<sup>-</sup> -> ttbar

- The common Lol benchmarking
	- $\blacktriangleright$  …The evaluation of the detector performance should be based on physics benchmarks, some of which will be the same for all LOIs based upon an agreed upon list and some which may be chosen to emphasize the particular strengths of the proposed detector… (from "Guideline for the definition of a Letter of Intent …")
	- ‣ WWS Software panel in consultation with the detector concepts and the WWS Roadmap panel and starting from the Benchmark Panel Report has drafted a short list of processes
- $\cdot e^+e^-$ -> ttbar: one of the common Lol benchmarking processes
	- ‣ CMS: 500GeV
	- $\blacktriangleright$  Observables:  $\sigma$ <sub>tt,</sub> m<sub>top</sub>, AFB
	- ▶ Decay mode: 6-jets mode (t->bW, W->qq')
	- ‣ Comments from WWS: Test b-tagging and PFA in multi-jet events  $(m<sub>top</sub>=175GeV)$

#### Observables & analysis strategy

#### $\bullet$   $\sigma$ <sub>tt</sub> measurement

- ‣ counting signal events => Based on hemisphere analysis (not necessary to full reconstruction of ttbar events)
- ‣ Need realistic BG study w/ full SM background samples

• m<sub>top</sub> measurement @500GeV (open top region)

‣ 3-jets mass: top and anti-top full reconstruction w/ correct jet association => Double b-tagging is powerful tool

Current target!

- AFB measurement w/ 6-jets mode
	- ▶ Need to know charge of a jet (at least one jet) => Vertex charge information (to reconstruct the vertex charge it is necessary to find all stable tracks from the B-decay chain: charged B-hadrons ~ 40% of the b-jets) Should be next step!

#### Common input: SLAC SM data samples

- •All analyses used in the context of the detector optimization and LoI process need an inclusive sample of the SM Background
	- SLAC team produced a 2nd generation of a complete SM sample for 500fb<sup>-1</sup> at all 4 polarization combinations (The [WHIZARD Monte Carlo](http://whizard.event-generator.org/) version 1.40 is used for parton generation)
	- ‣ Whizard input controls the properties of the colliding electron/positron beams. the spectrum (corresponds to the Guinea-Pig data) represents the default ILC design for Ecm=500GeV circa Aug. 2005, and includes both incoming LINAC energy spread and beamstrahlung
	- For each event in a derived StdHep file the variable IDRUPLH from the common block HEPEV4 is used to identify the process
	- ‣ PYTHIA 6.205 is used for final state QED/QCD parton showering and for the fragmentation of quarks and gluons. Parton showering is performed for all final state fermions with the exception of electrons (no top quarks appears in process id)

#### • ttbar->6-jets samples are included in 6-fermion SM samples

#### SLAC SM data samples (cont'd)

- •6-fermion SM samples also contains no ttbar mediated events: (e<sup>+</sup>e<sup>-</sup> -> bb with  $\gamma$ ->WW) and (e<sup>+</sup>e<sup>-</sup> -> WW with Z -> bb) => same signature for the ttbar events
- This work: 50fb<sup>-1</sup> MC samples focusing on pre-selected bbuddu (17766) & bbcssc (17790) => different flavour components and low Xsec (limitation for CPUs & disks)

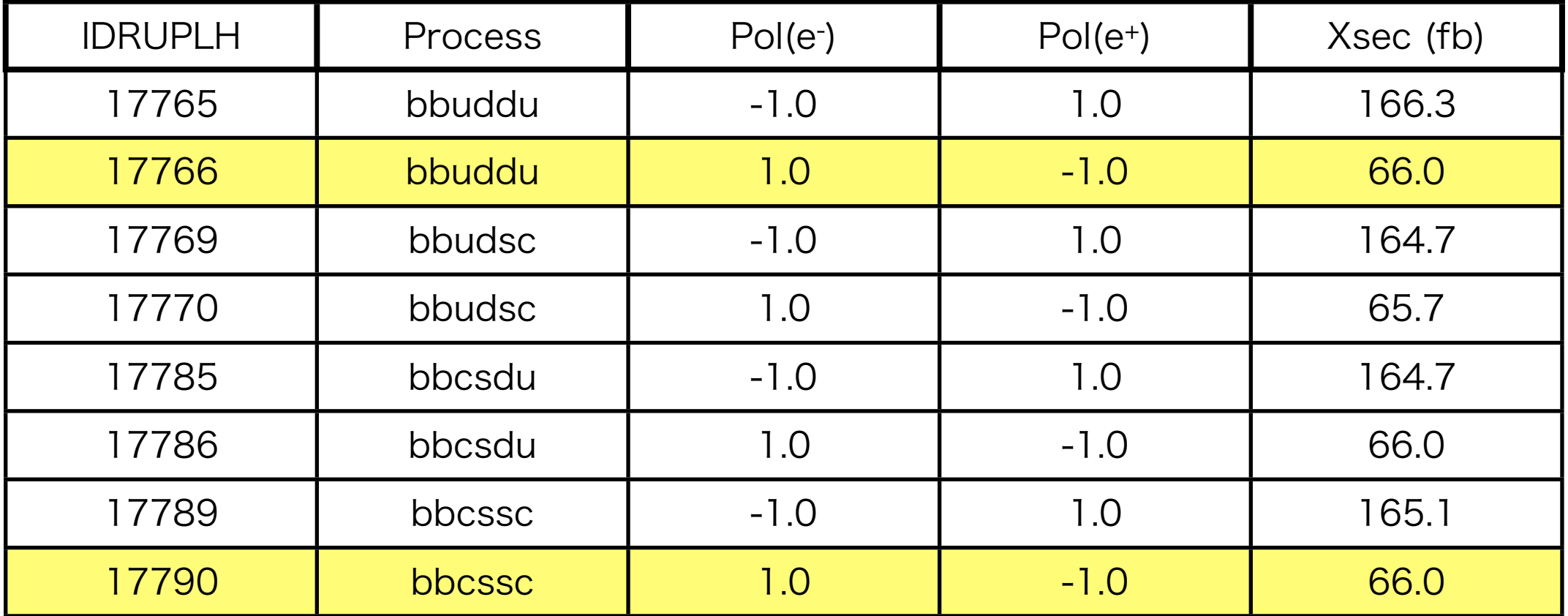

## Analysis framework

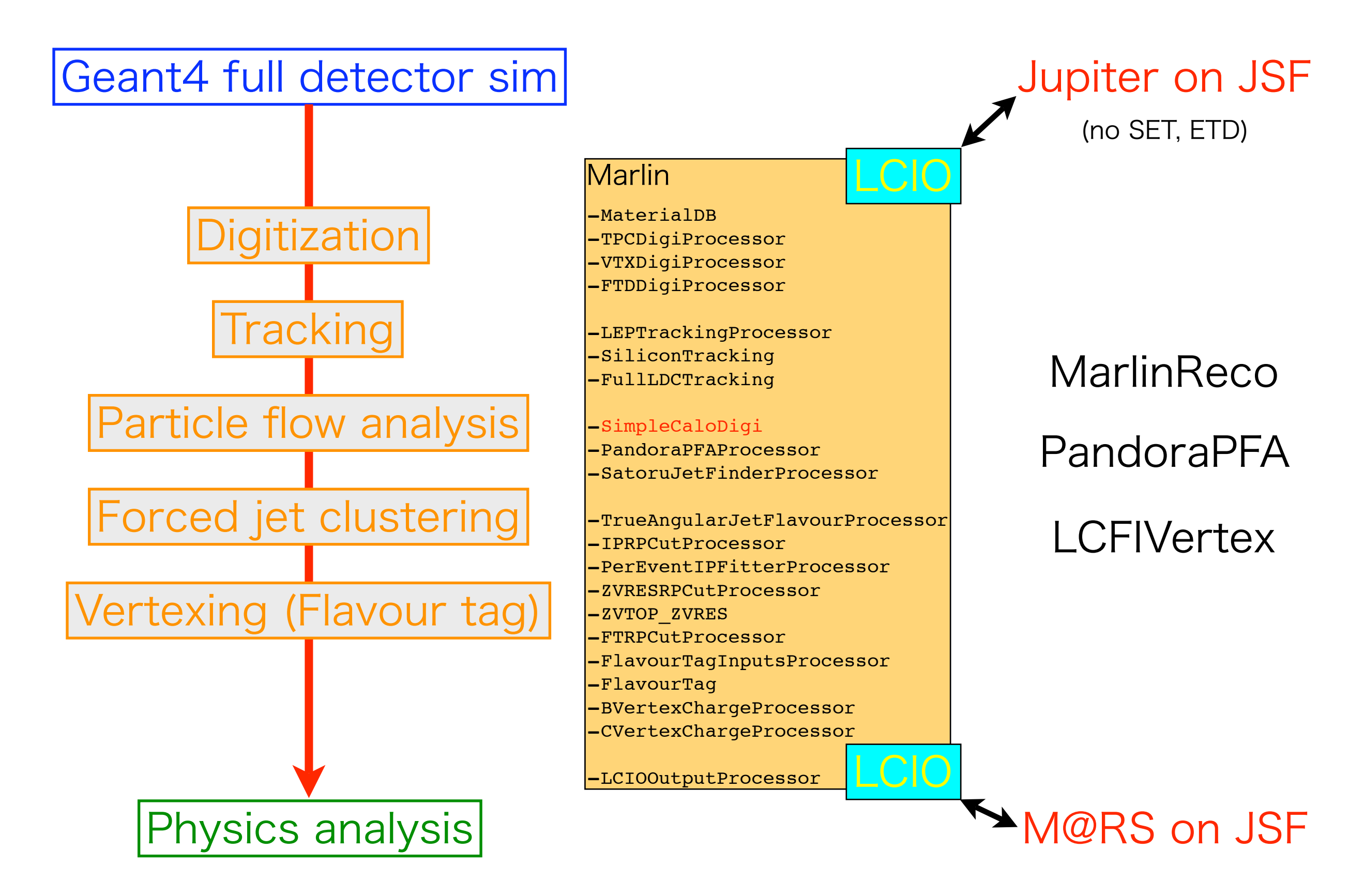

#### 3 detector geometries: B&R

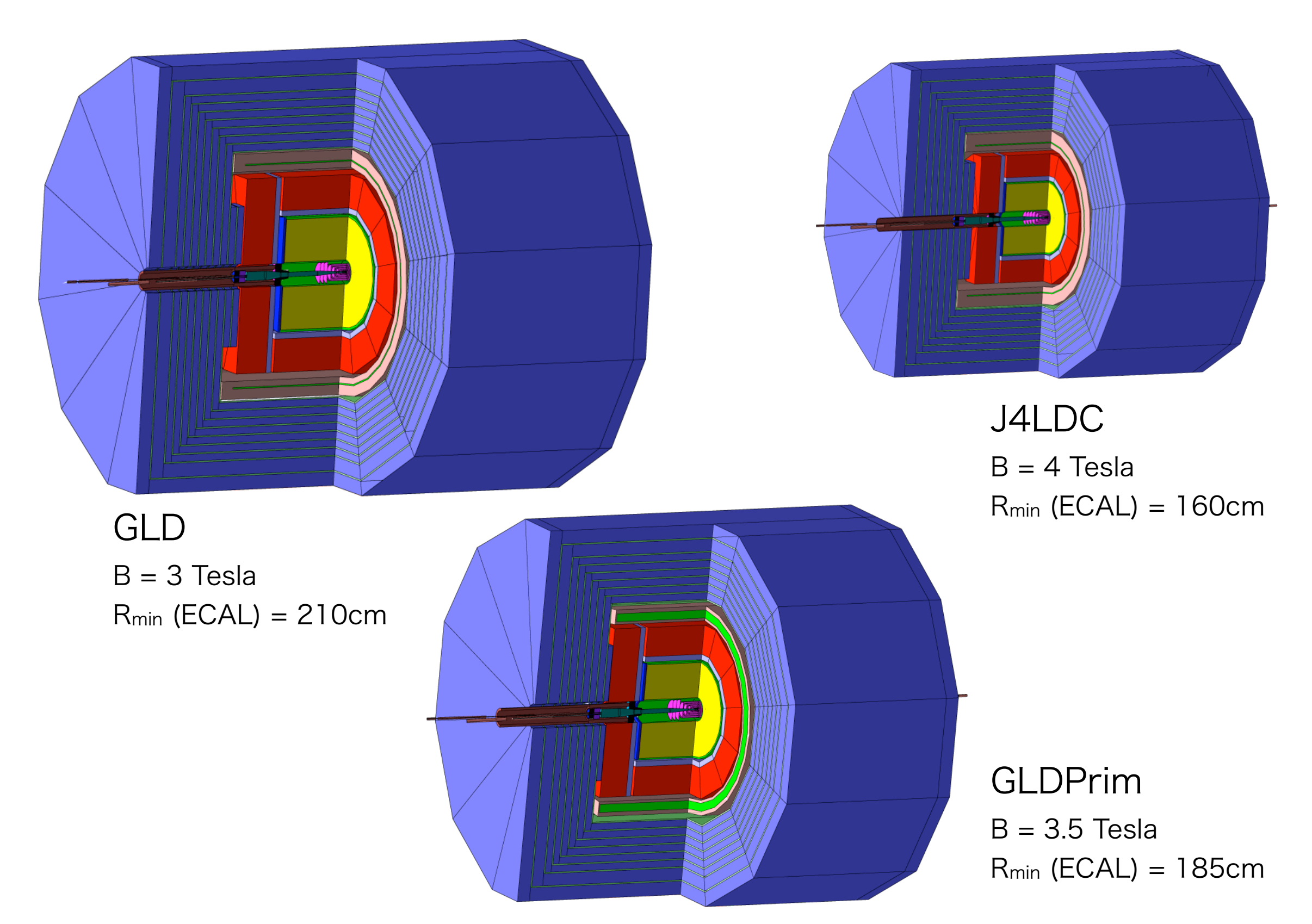

#### Run condition for Marlin processors (1)

- ilcsoft v01-04: same as LDC-DST mass production softwares
- Steering file: almost same as LDC-DST mass production steering file
	- ‣ <http://www-flc.desy.de/simulation/databasereco/recosteer.html>
	- ▶ Rec01-04\_Slac\_SM\_LDCPrime\_02Sc\_ppr002 reconstruction (stdreco\_IN\_Rec01-04.xml)
- •Difference between GLD and LDC side
	- ‣ VTXDigiProcessor

```
no entries for SET in GLD
```

```
<!--R-Phi Resolution in SIT-->
```
<parameter name="PointResolutionRPhi\_SIT" type="float">0.01 </parameter>

```
<!--Z Resolution in SIT-->
```
<parameter name="PointResolutionZ\_SIT" type="float">0.01 </parameter>

‣ VTXDigiProcessor

```
<!--Point Resolution in FTD-->
```

```
<parameter name="PointResolution" type="float">0.01 </parameter>
```
#### ‣ LEPTrackingProcessor

```
<parameter name="AlwaysRunCurlKiller" type="int">1</parameter>
<!--Cut for the number of hits allowed in one bin-->
<parameter name="MultiplicityCut" type="int">4 </parameter>
<parameter name="BinWidth" type="int">2</parameter>
<parameter name="BinHeight" type="int">2</parameter>
```
#### ‣ FullLDCTrackingProcessor

delete SET & ETD related entries

#### Run condition for Marlin processors (2)

- Main difference between GLD and LDC comes from CaloDigiProcessors
	- ‣ LDC: LDCCaloDigi + SimpleMuonDigi + SimpleLCalDigi
	- ‣ GLD: SimpleCaloDigi

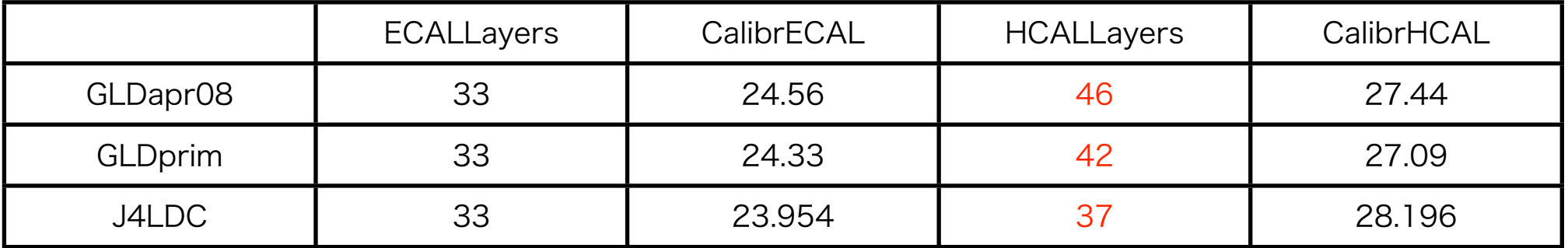

#### ‣ PandoraPFAProcessor

Tuned calibration factors for 3 different detector geometries (ECALMIPcalibration, HCALMIPcalibration, ECALThreshold, HCALThreshold, ECALEMMIPToGeV, ECALHadMIPToGeV, HCALEMMIPToGeV, HCALHadMIPToGeV)

```
<parameter name="ClusterFormationPadsECAL" type="float">2.5 </parameter>
<parameter name="SameLayerPadCutECAL" type="float">2.8 </parameter>
```
#### ‣ SatoruJetFinder (Only force 6-jets)

<parameter name="Mode" type="string" value="DurhamNJet"/>

<parameter name="NJetRequested" type="int" value="6"/>

▶ Processors for LCFIVertex

follow LDC-DST steering

#### ttbar -> 6jets reconstruction

- I) Force 6-jets clustering
- II) Confirm Max\_cos  $\theta$  jet should be less than 0.99
- III) Choose all the 15-possible pairs out of  $6$ -jets  $\Rightarrow$  $W<sub>1</sub>$  candidate
- IV) Choose all the 6-possible paris out of remaining  $4$ -jets  $\Rightarrow$  W<sub>2</sub> candidate
- V) Remaining 2-jets should be b-jets: flavor tagging (charm/bottom tagging) is very important to eliminate both combinatorial and process BGs
- VI) There are 2 possibilities to attach a b-jet to W1 and W2 candidates
- VII) Store all solutions w/  $\chi^2 = (m_{w1} m_w)^2 / \sigma^2 m_w +$  $(m_{w2} - m_w)^2 / \sigma^2$ <sub>mw</sub> +  $(m_{t1} - m_t)^2 / \sigma^2$ <sub>mt</sub> +  $(m_{t2} - m_t)^2$  $\sigma^2$ <sub>mt</sub>
- VIII) Sort solutions according to  $\chi^2$ : choose the best solution

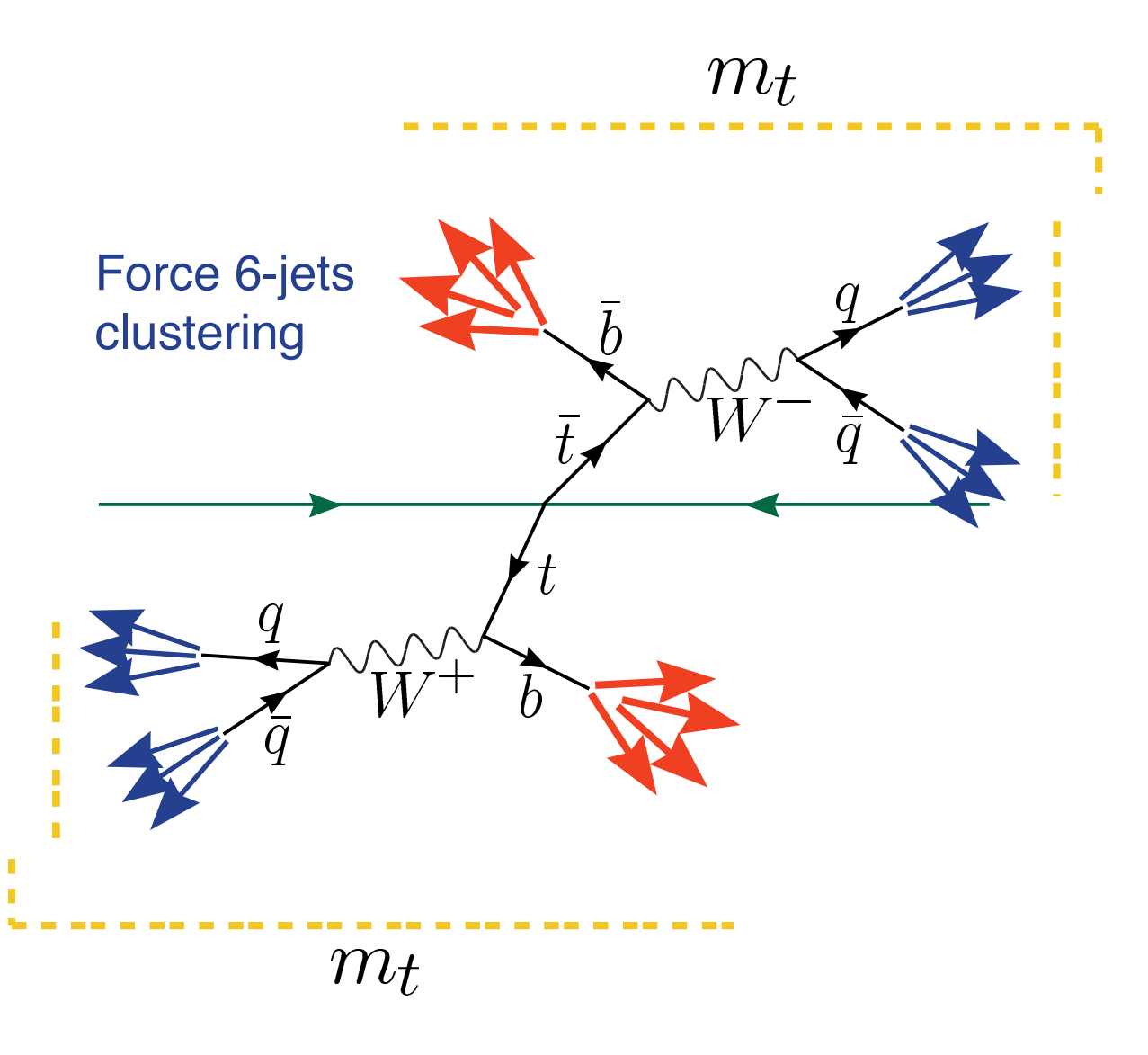

#### Distribution w/ particle flow objects

• Before force 6-jets clustering is performed

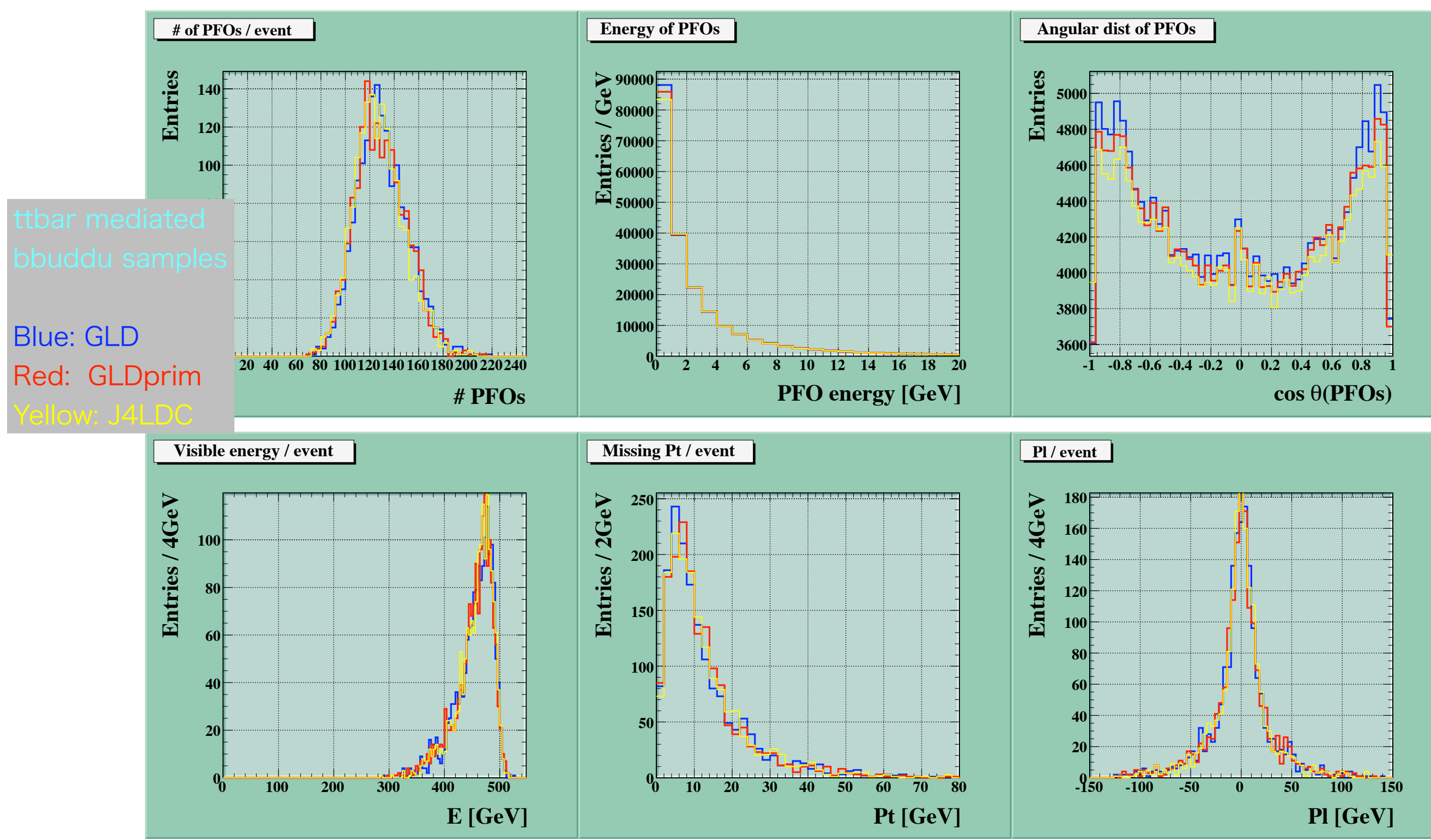

### Distribution for jets

•After force 6-jets clustering is performed

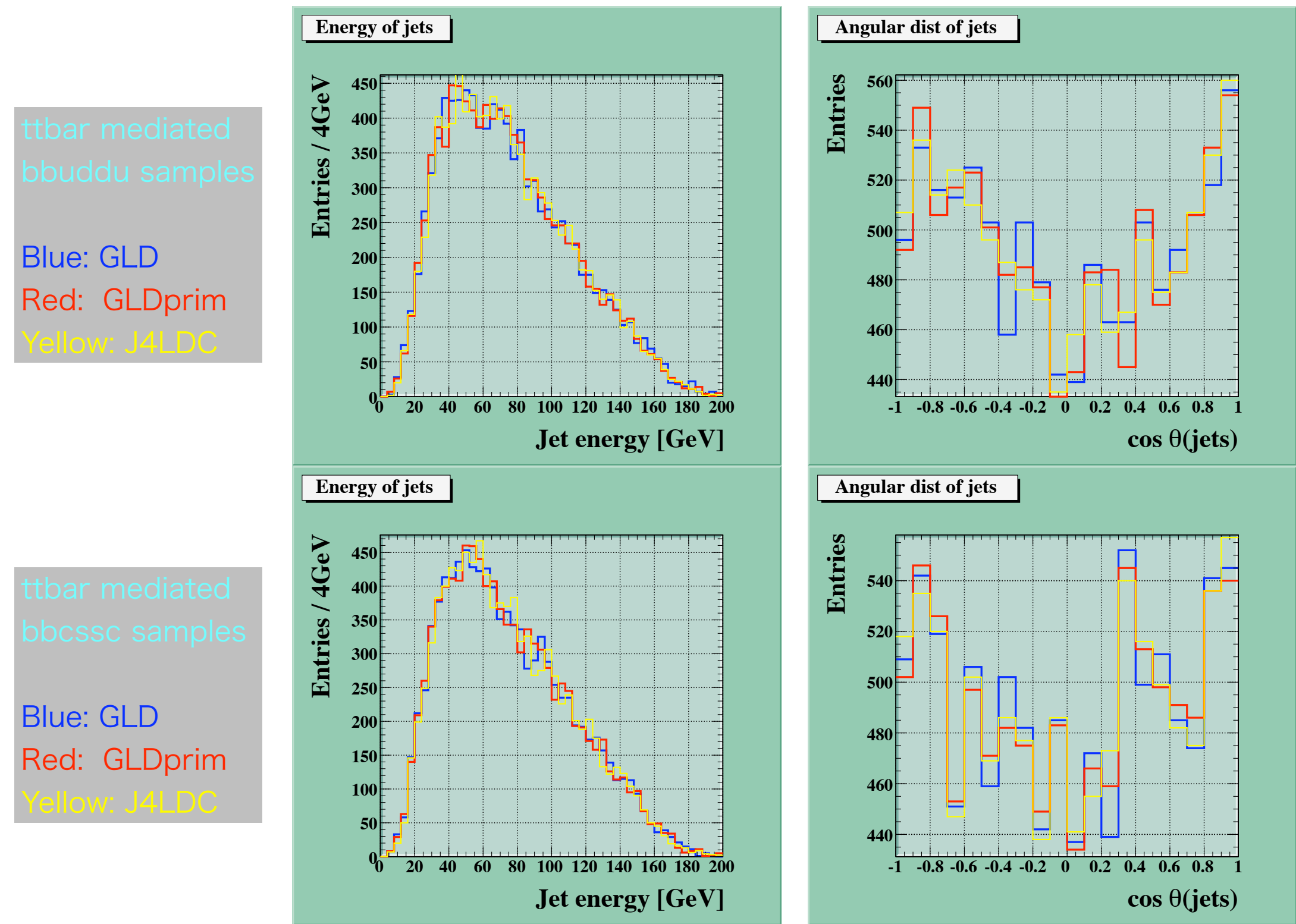

### b-tag and c-tag value (LCFIVertex)

•After force 6-jets clustering is performed

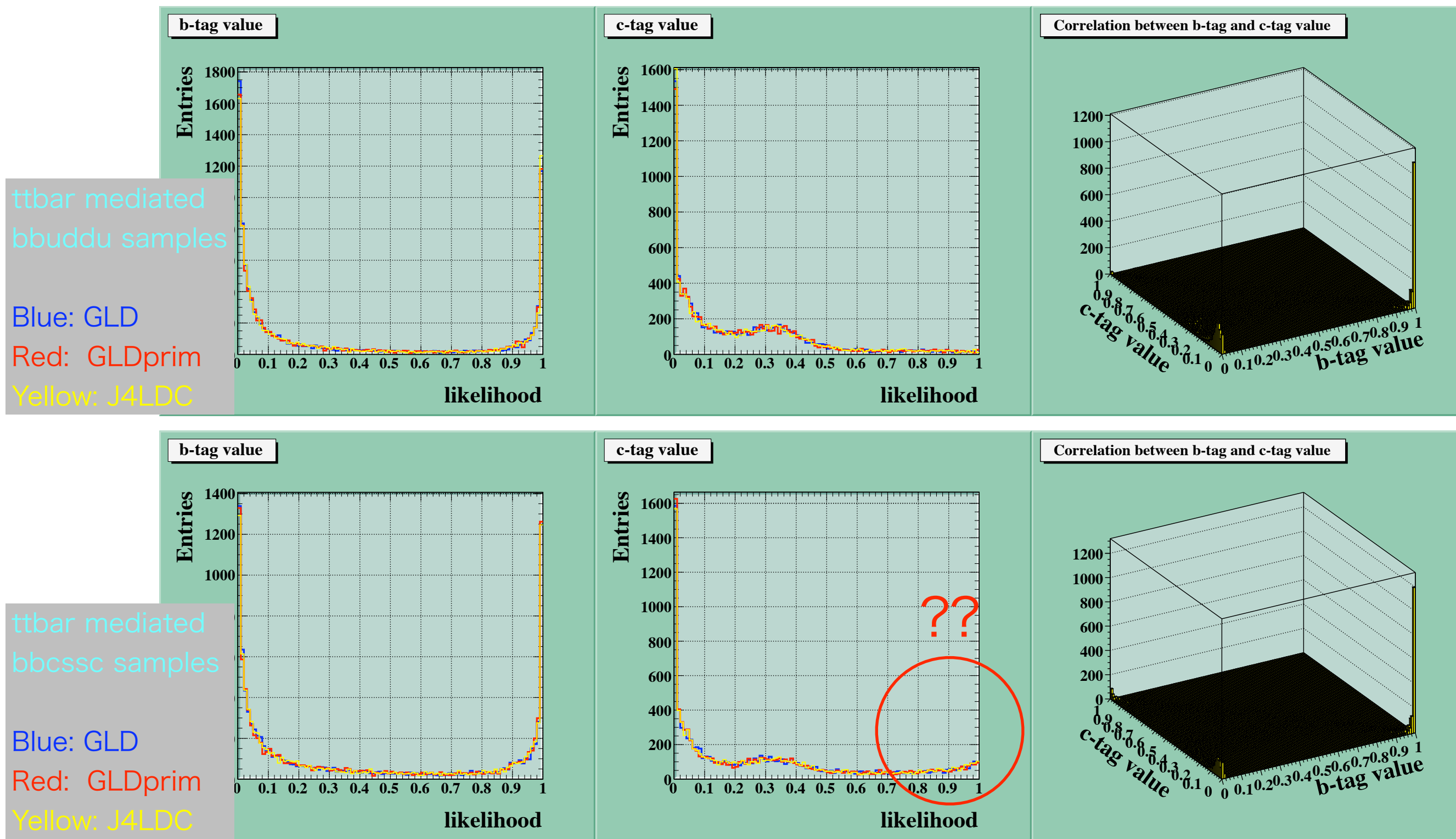

Katsumasa Ikematsu (KEK) / ILD Meeting 2008 Cambridge

### b-tagging using b-tag value

•Double b-tagging efficiency: worse than expected

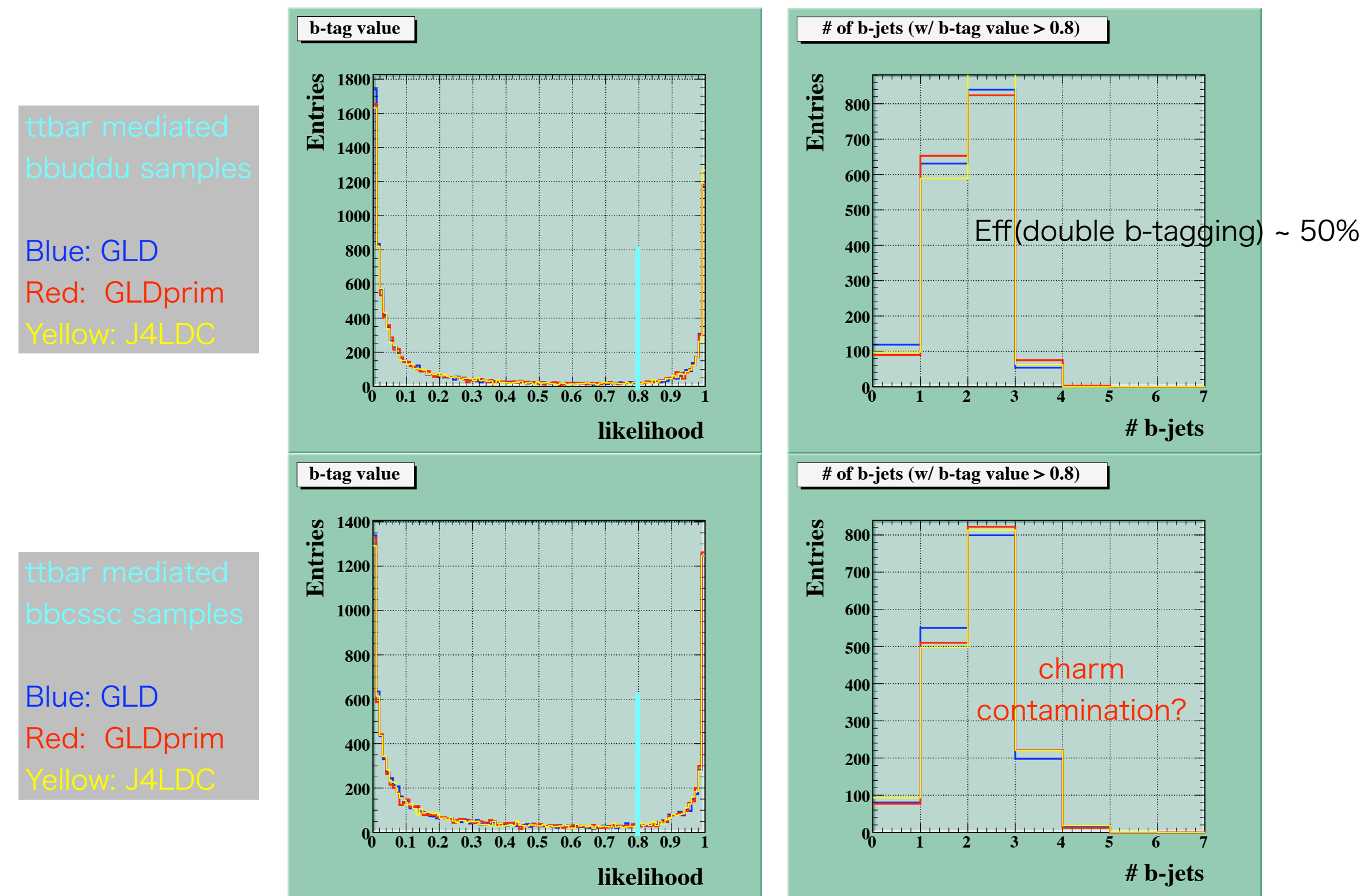

#### W<sub>1</sub> & W<sub>2</sub> reconst w/ double b-tagging

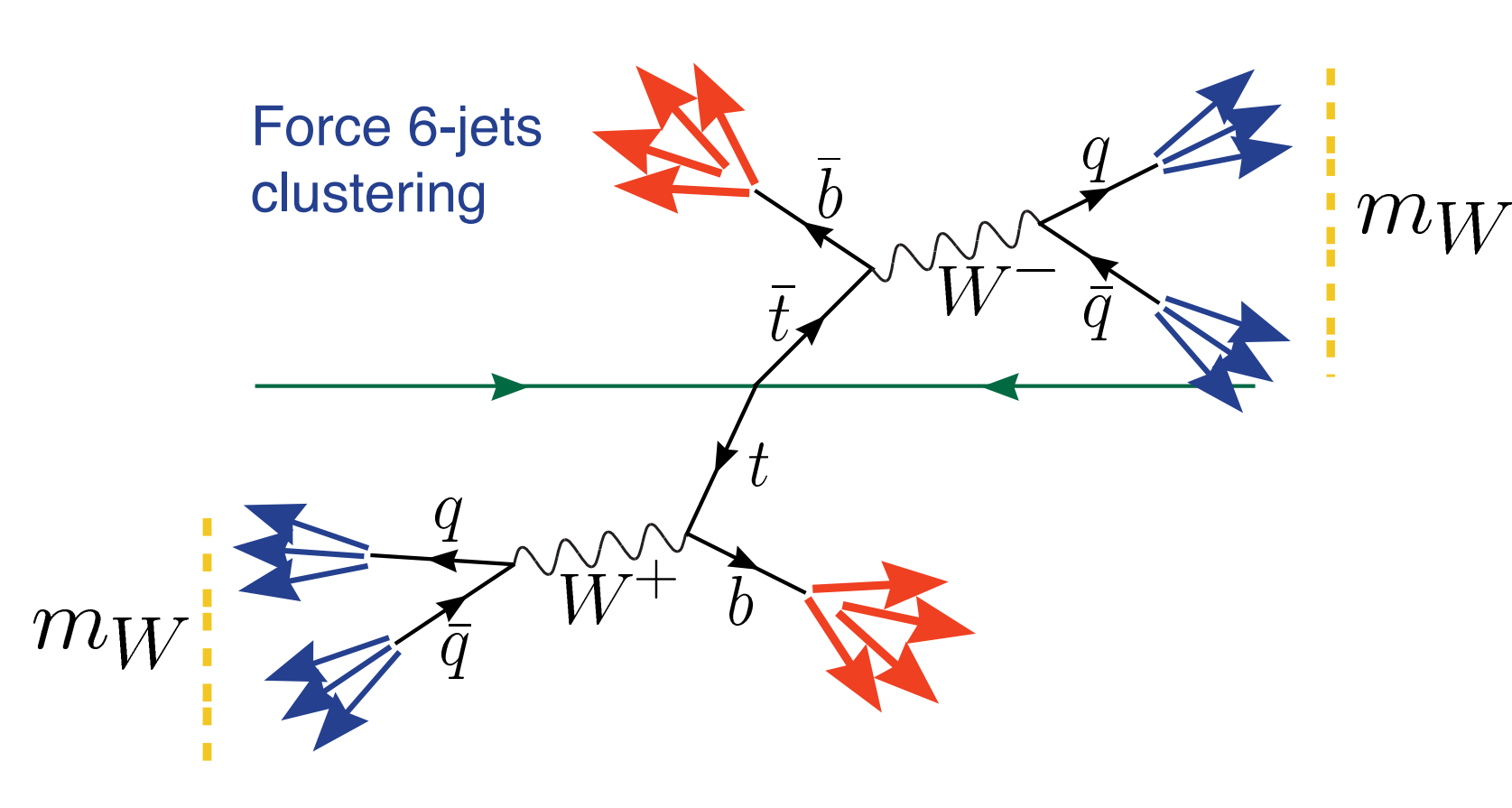

- I) Choose all the 15-possible pairs out of 6-jets  $\Rightarrow$  W<sub>1</sub> candidate
- II) Choose all the 6-possible paris out of remaining 4-jets  $\Rightarrow$  W<sub>2</sub> candidate
- III) Remaining 2-jets should be b-jets: flavor tagging (charm/bottom tagging) is very important to eliminate both combinatorial and process BGs
- •Loose di-jet mass window cut (±20GeV) •Double b-tagging (b-tag value > 0.8) => ~half of ttbar events were lost...

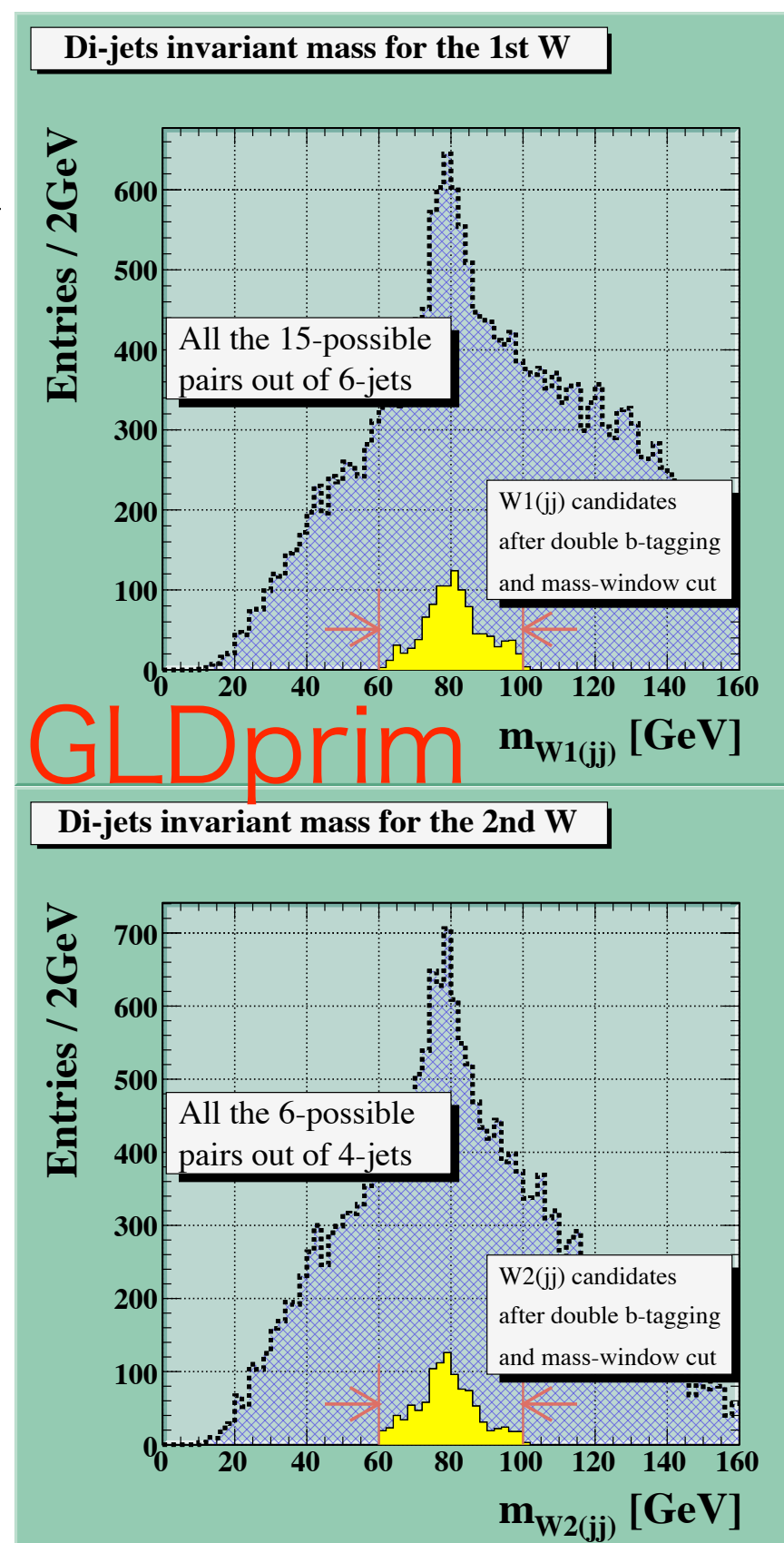

#### t<sub>1</sub> & t<sub>2</sub> reconst w/ double b-tagging

+  $(m_{t1} - m_t)^2 / \sigma^2$ <sub>mt</sub>

+  $(m_{t2} - m_t)^2 / \sigma^2$ <sub>mt</sub>

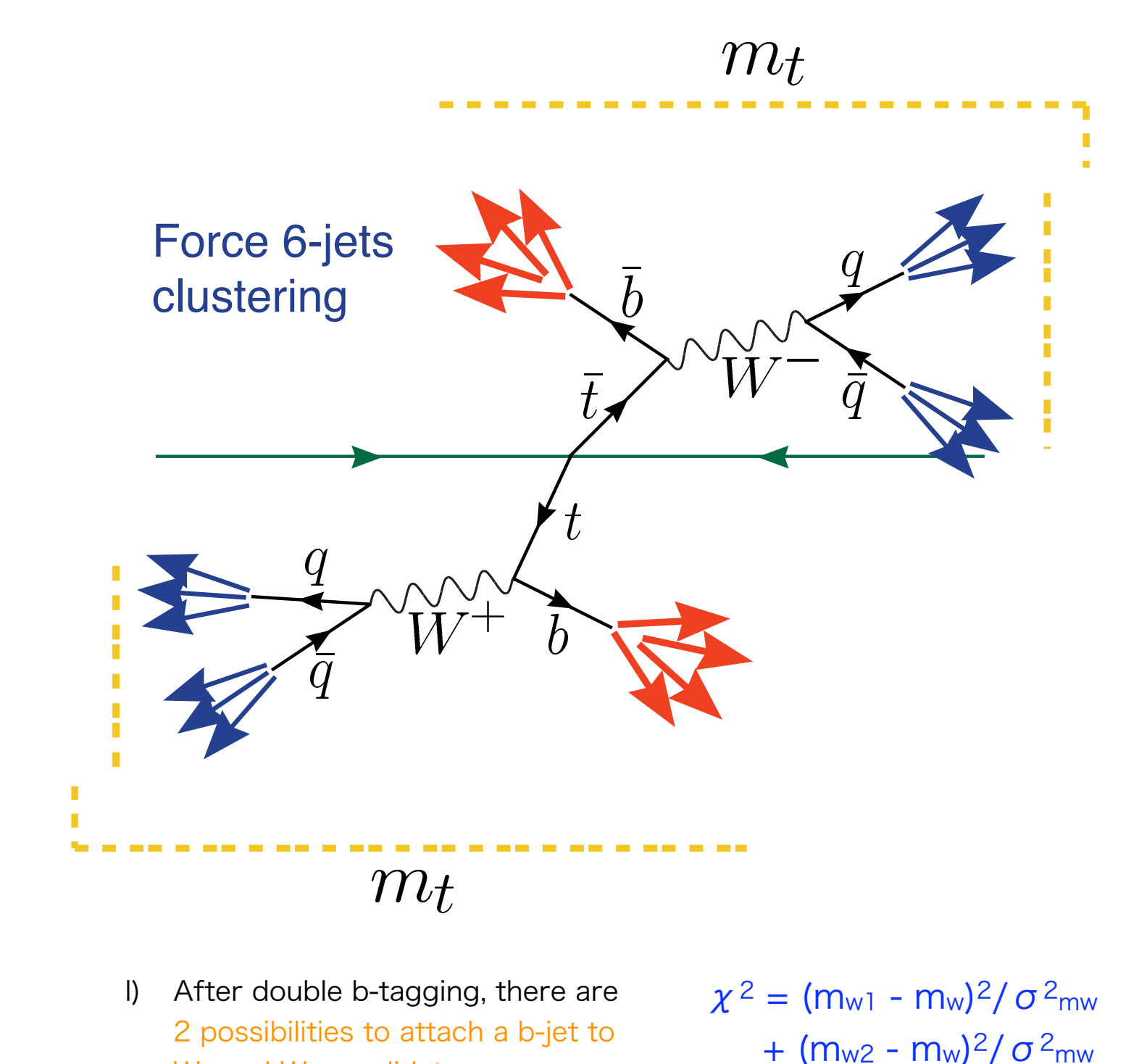

*RMS 15.84* **Entries / 2GeV** Entries / 2GeV *Integral 602* **50 40 30 20 10 0 120 140 160 180 200 220** GLDprim  $\mathbf{m}_{\mathbf{t}1\left(\mathbf{j}\mathbf{j}\mathbf{j}\right)}\left[\mathbf{GeV}\right]$ **2nd top best solution** *Mean 168.6 RMS 17.3* **Entries / 2GeV** Entries / 2GeV **40** *Integral 603* **35 30 25 20 15 10 5 0 120 140 160 180 200 220**  $\mathbf{m}_{\mathsf{t2}(\mathsf{j}\mathsf{j}\mathsf{j})} \, [\mathrm{GeV}]$ 

**1st top best solution**

*Mean 170.8*

 $W_1$  and  $W_2$  candidates

II) Sort solutions according to  $\chi^2$ :

choose the best solution

#### M<sub>t1</sub> & M<sub>t2</sub> for the best solution

•3-jets mass resolution (t1 & t2 for the best solution)

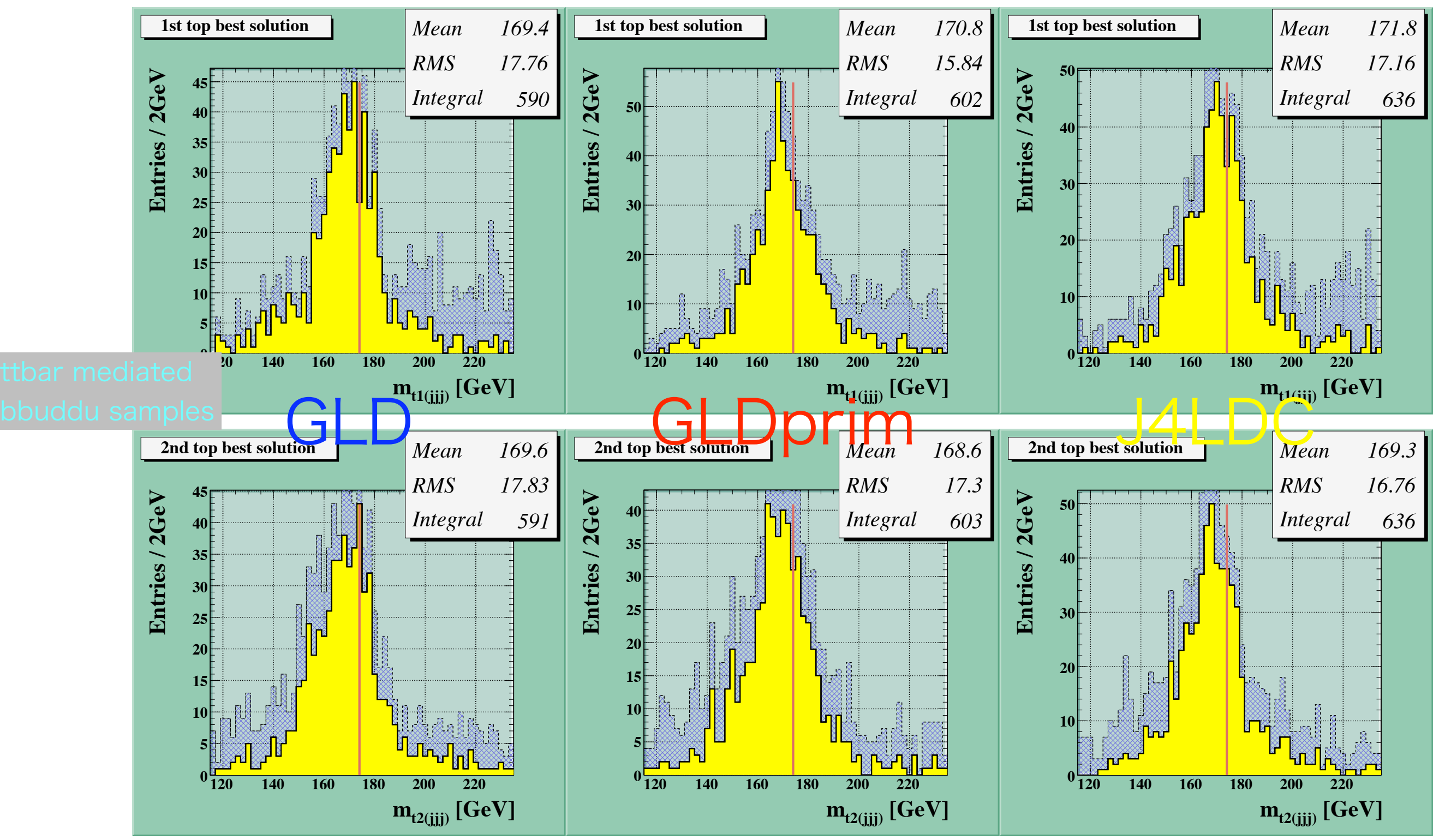

### MW1 & MW2 for the best solution

•Di-jets mass resolution (W1 & W2 for the best solution)

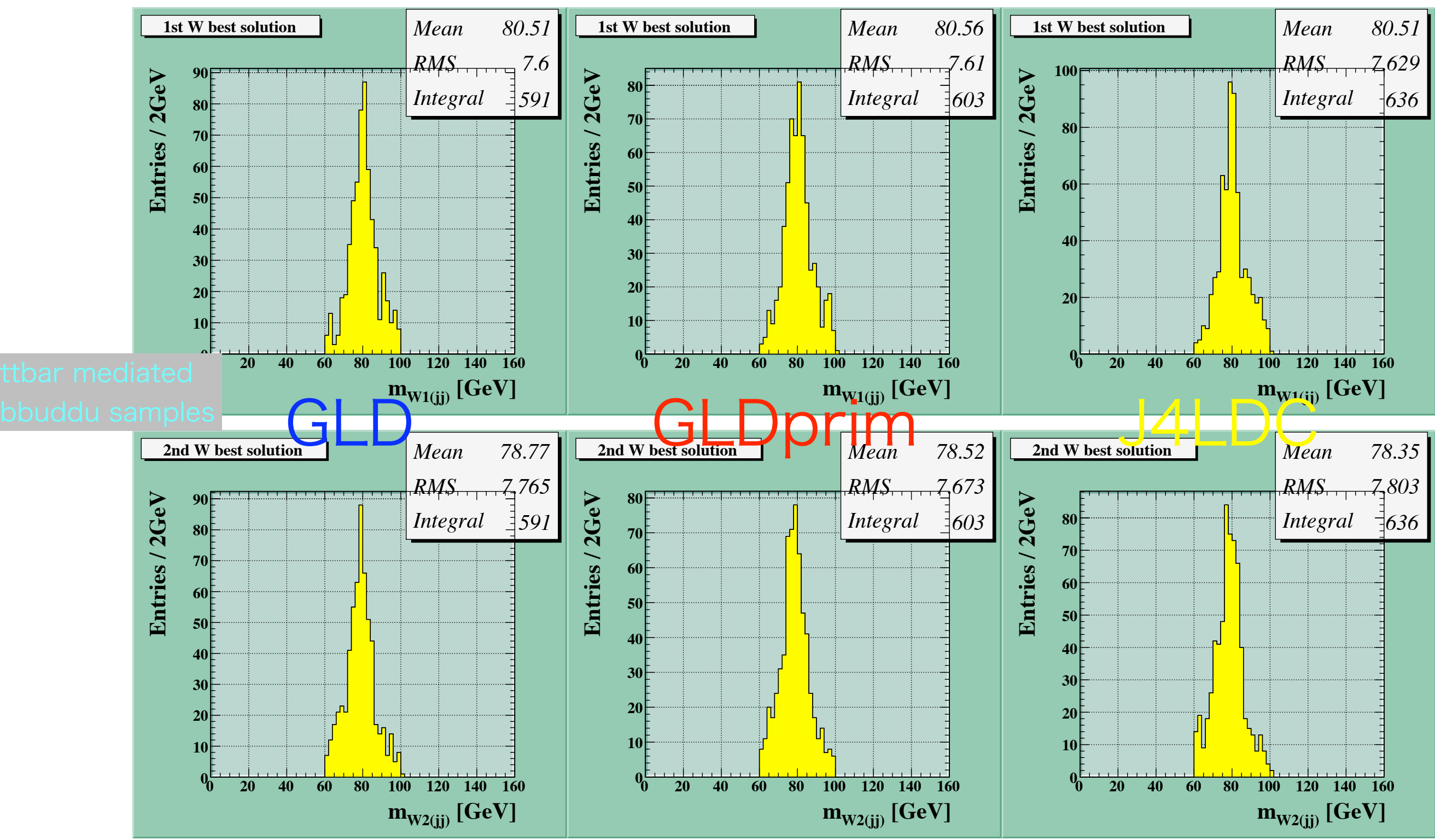

## Summary / Plan

- •Toward writing up the ILD-LoI:
	- e<sup>+</sup>e<sup>-</sup> -> ttbar @CMS 500GeV is one of the common LoI benchmarking process
		- ‣ 6-jets mode (t->bW, W->qq') should be analyzed to test b-tagging and PFA in multi-jet events
	- mtop(3jet) measurement for 3 different detector geometries
	- $-$  No significant differences for fully reconstructed ttbar events ( $m<sub>t1</sub>$ ,  $m<sub>t2</sub>$ ,  $m<sub>W1</sub>$  &  $m<sub>W2</sub>$ )
	- LCFIVertex performance under 6-jets environment is worse than expected
		- ‣ Problem on NN training and/or forced jet clustering??
- Next step:
	- Deeper understanding of LCFIVertex under multi-jet environment (also Vertex charge measurement)
	- Check jet-parton association to solve our problem

# Backup slides

#### GLD / GLDPrim / J4LDC

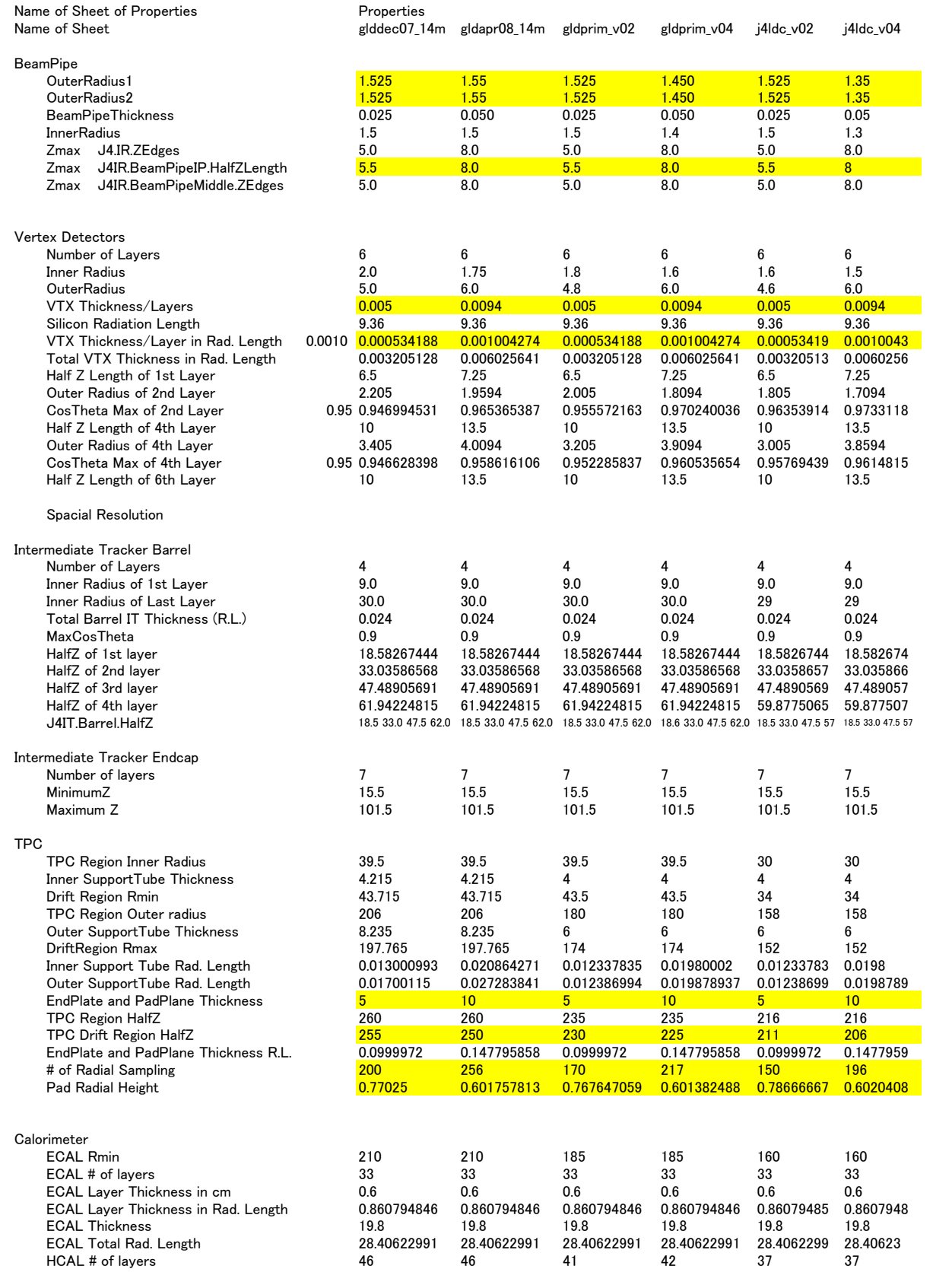

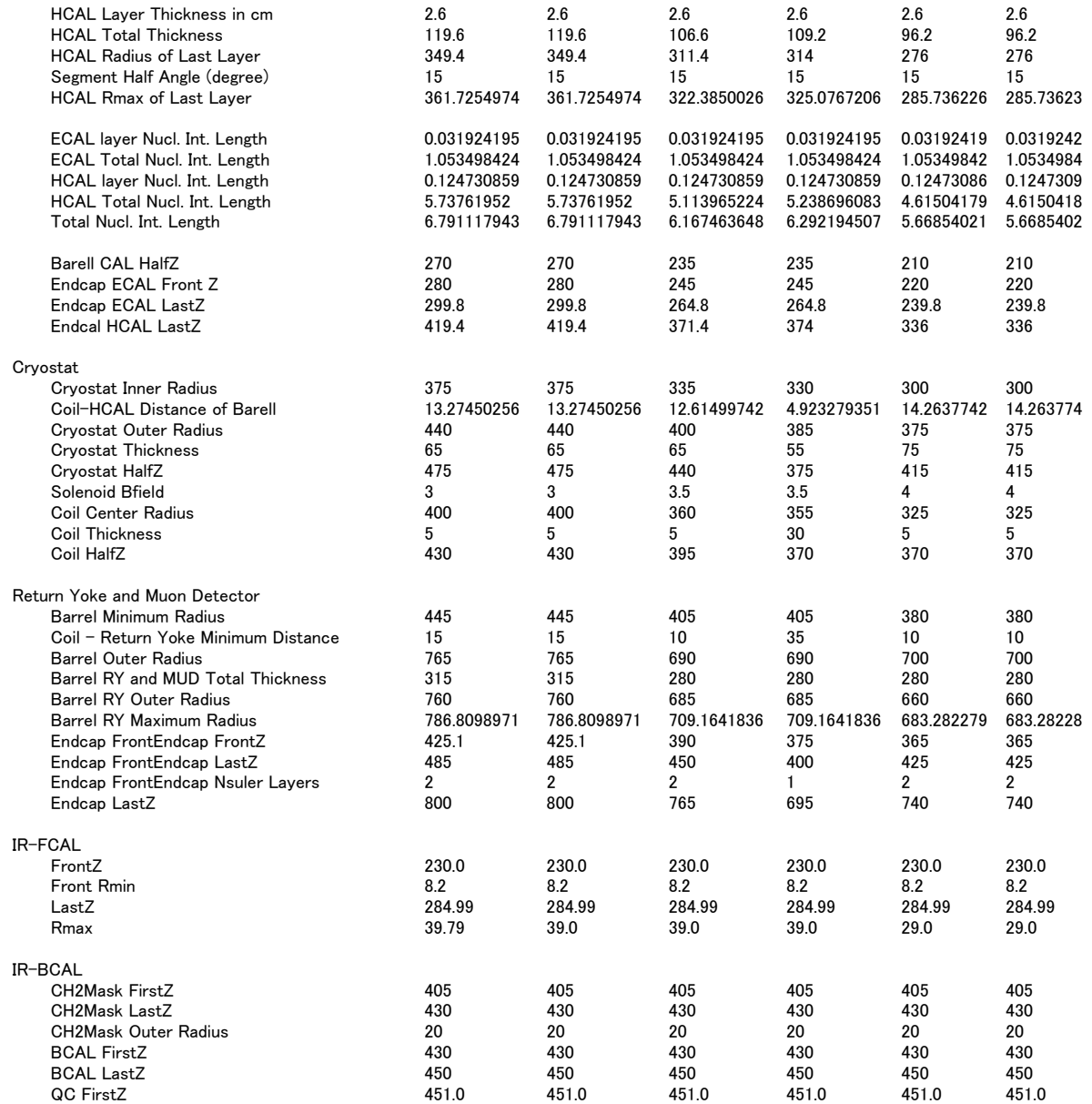

#### SLAC SM data samples: FAQ

- Whizard 1.40 has no gluon emission by default, leading to potentially incorrect multiplicity distributions.
- The WHIZARD version 1.40 that was used to generate this sample indeed did not include gluon emission. However gluon radiation was simulated using PYTHIA's parton showering algorithm. WHIZARD versions 1.50 and higher include gluon emission, and, starting with version 1.91, WHIZARD has its own parton showering code.
- Whizard 1.40 has an incorrect implementation of the CKM matrix. Only diagonal terms of the matrix are present (and  $= 1!$ ), giving wrong W decays.
- Although true for the Whizard version 1.40 that was used to generate this data sample, it is extremely doubtful that this will have any effect on the current analyses. WHIZARD versions 1.51 and higher include the correct CKM matrix, and so future data samples will include the rarer W decays.
- This sample has generator level cuts a la SiD, providing a potential bias when used for ILD.
- There are, indeed, some kinematical cuts for processes with divergent cross-sections, which can be seen by looking at the whizard.in file as described above. However, the only kinematic cut that leads to a genuine loss of events is a 4 GeV minimum invariant mass cut on final state fermion-antifermion pairs.

# M@RS

#### A DST analysis package

- $\bigstar$ M@RS = Modular Analysis with Root-based Subprograms
- ❖Aim
	- ‣provides a common framework for ILD-DST analysis
	- ‣same approach (= minimum user code modification) between Full simulator-Standard reconstruction (FullLDCTracking/PandoraPFA/LCFIVertex) and Quick simulator analyses
		- $→$ **make maximum use of the past resources!!**
	- ‣use ROOT and OO features maximally = efficient and elegant reconstruction for complicated final states (e.g. ttbar -> 6jets) using LEDA/Anlib; ANL4DVector (Lockable TLorentzVector), ANLPair etc.
- ❖Dependencies
	- ‣ROOT, LEDA/Anlib and JSF-kern (Is it possible to distribute only JSF-kern??)
- ❖Impacts on our (ex-GLD side) physics benchmarking studies
	- ‣So far there was no interface between LCFIVertex and JSF => Flavor tagging (and Jet charge) is available
	- ‣ Need MC truth of jet flavor (searchs the event for the leading hadron, and if this is a heavy flavor particle determines which of the jets in the event is closest in angle)
		- ➡ TrueAngularJetFlavourProcessor in LCFIVertex
- ❖Available to access all of the above information through MarsJet class

#### JSF: its features

- Framework: JSF = Root based application
	- All functions based on C++, compiled or through CINT
	- Provides common framework for event generations, detector simulations, analysis, and beam test data analysis
	- Unified framework for interactive and batch job: GUI, event display
	- Data are stored as root objects; root trees, ntuples, detector configuration in Jupiter run
- •Release includes other tools; QuickSim, Event generators, beamstrahlung spectrum generator, etc.

### Jupiter: its features (1)

- •Currently w/ Geant4 9.1p1 Physics List: LCPysicsList (Default)
- •Modular structure
	- easy installation of sub-detectors
- •Geometry
	- Simple geometries are implemented (enough for the detector optimization)
	- parameters (size, material, etc) can be modified by an input ASCII file at run time
	- Parameters are saved as a ROOT object for use in Satellites later

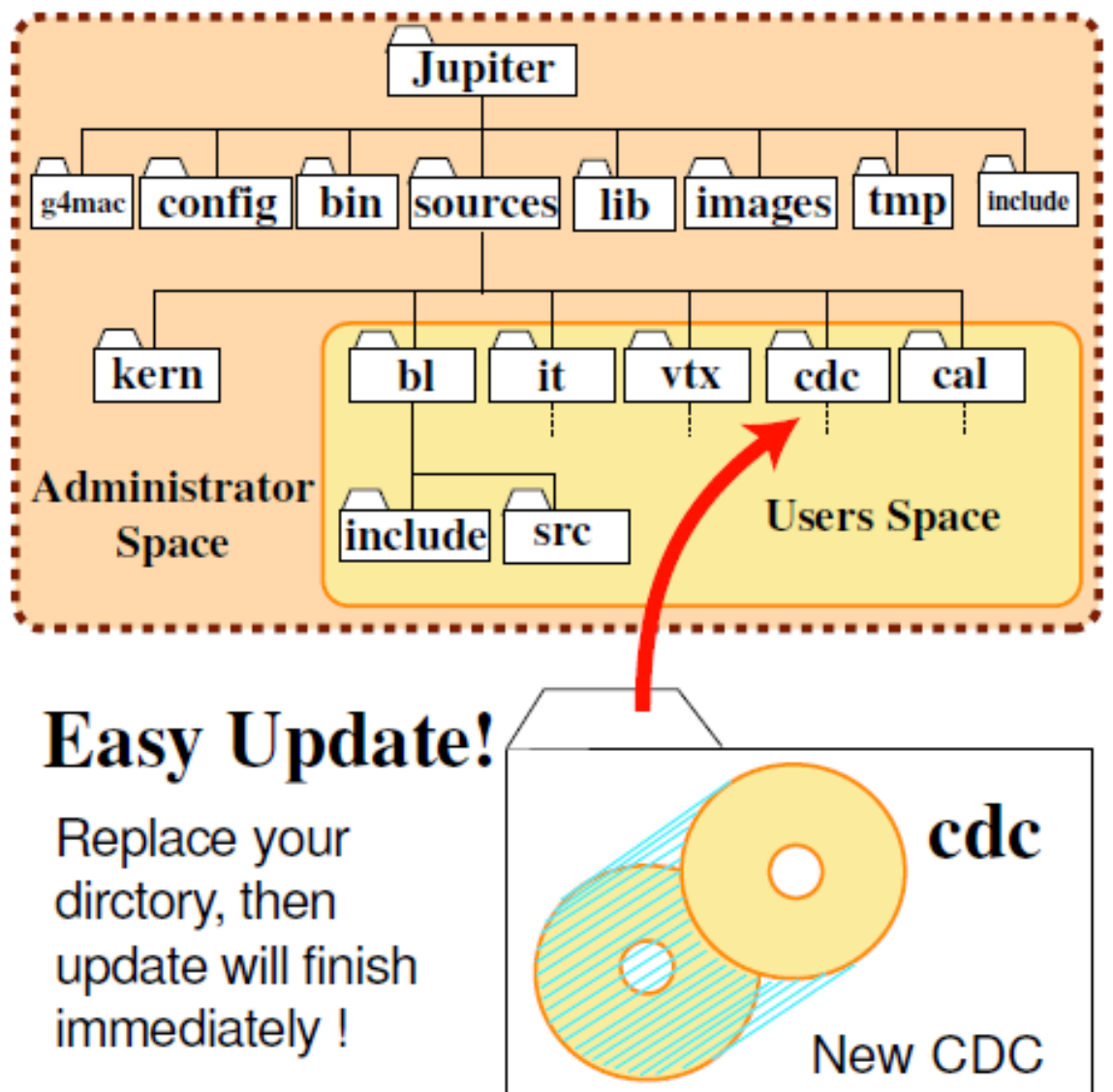

### Jupiter: its features (2)

- •Input:
	- StdHep file (ASCII), HepEvt, CAIN, or any generators implemented in JSF
	- Interface to StdHep: Prepared as a JSFModule, using StdHep 5.06.01
- •Output:
	- Exact Hits of each detectors (Smearing in Satellites)
	- Pre- and Post- Hits at before/after Calorimeter
		- ‣ Used to record true track information which enter CAL/FCAL/BCAL
	- Break points in tracking volume
	- Output in LCIO Format is through a JSFModule
- Run mode:
	- A standalone Geant4 application
	- JSF application to output a ROOT file

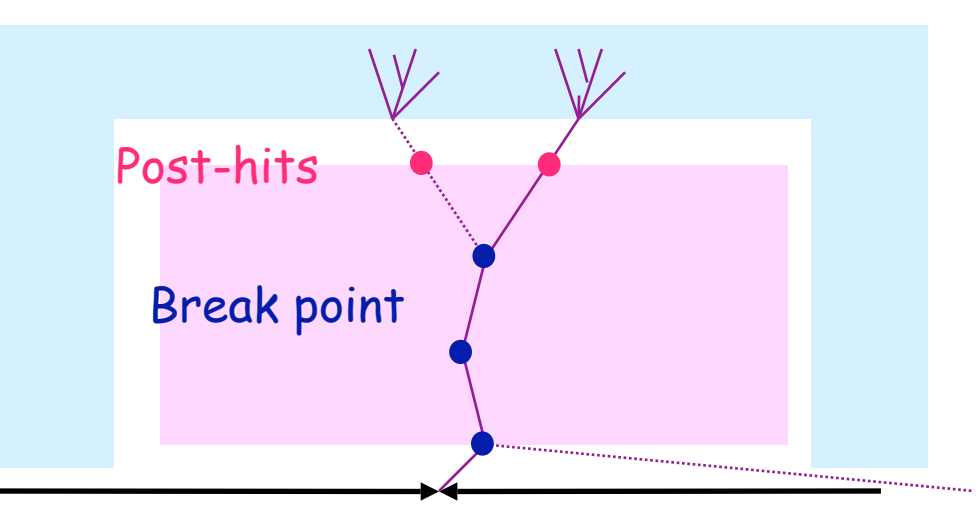